# Algebraic Number Theory

(PARI-GP version 2.10.0)

### Binary Quadratic Forms

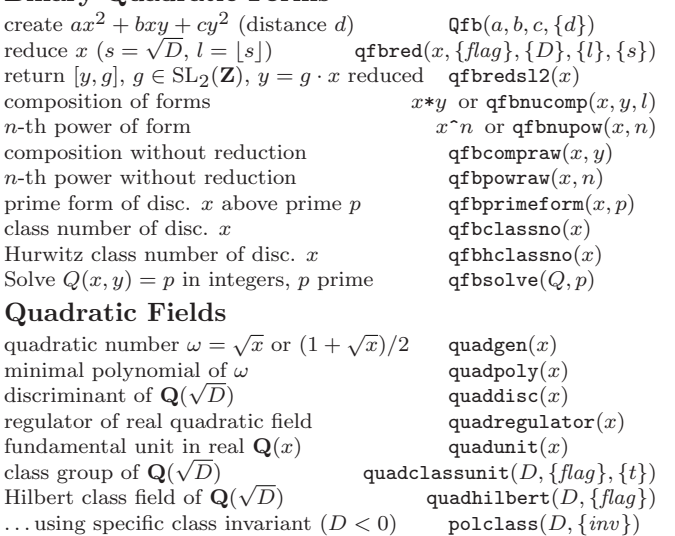

... using specific class invariant<br>ray class field modulo  $f$  of  $\mathbf{Q}(\sqrt{ }$ 

## General Number Fields: Initializations

The number field  $K = \mathbf{Q}[X]/(f)$  is given by irreducible  $f \in \mathbf{Q}[X]$ . A nf computes a maximal order and allows operations on elements and ideals. A bnf adds class group and units. A bnr is attached to ray class groups and class field theory. A rnf is attached to relative extensions L/K.

quadray $(D, f, \{flag\})$ 

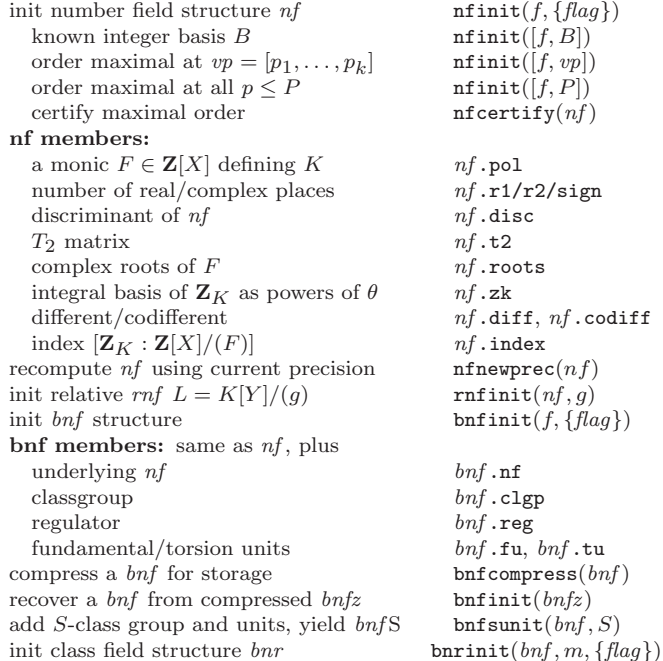

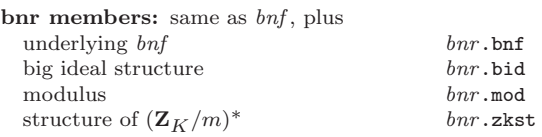

## Basic Number Field Arithmetic (nf)

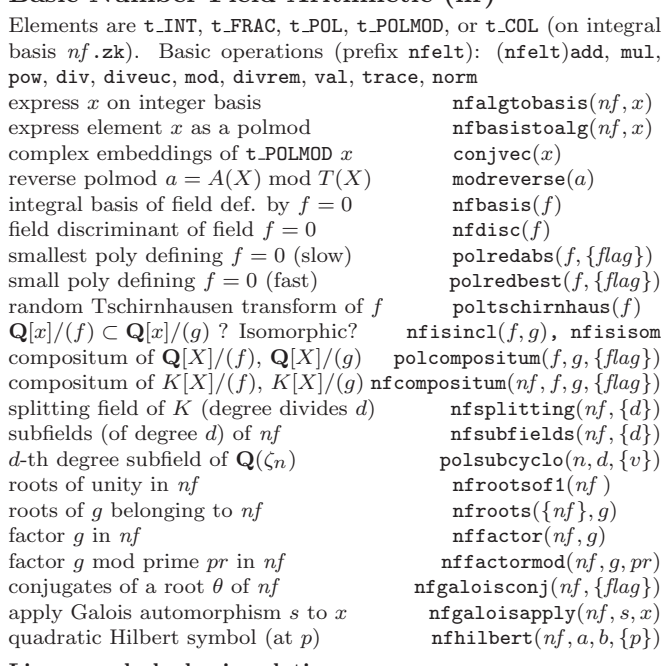

#### Linear and algebraic relations

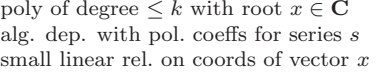

#### Dedekind Zeta Function  $\zeta_K$ , Hecke L series

 $R = [c, w, h]$  in initialization means we restrict  $s \in \mathbb{C}$  to domain  $|\Re(s) - c| < w, |\Im(s)| < h; R = [w, h]$  encodes  $[1/2, w, h]$  and  $[h]$ encodes  $R = [1/2, 0, h]$  (critical line up to height h).  $\zeta_K$  as Dirichlet series,  $N(I) < b$  dirzetak $(n, b)$ init  $\zeta_K^{(k)}$ L = lfuninit $(bnf, R, {n = 0})$ <br>lfun $(L, s, {n = 0})$ compute  $\zeta_K(s)$  (*n*-th derivative) lfun(L, s, {n = 0})<br>compute  $\Lambda_K(s)$  (*n*-th derivative) lfunlambda(L, s, {n = 0}) compute  $\Lambda_K(s)$  (*n*-th derivative) init  $L_K^{(k)}$ L = lfuninit([bnr, chi], R, {n = 0})<br>vative) lfun(L, s, {n}) compute  $L_K(s, \chi)$  (*n*-th derivative)<br>Artin root number of K  $\text{bnrroot number}(bnr, chi, \{flag\})$  $L(1, \chi)$ , for all  $\chi$  trivial on H bnrL1(bnr, {H}, {flag})

algdep $(x, k)$  $seral *edge*(s, x, y)$ lindep $(x)$ 

### Class Groups & Units (bnf, bnr)

Class field theory data  $a_1, \{a_2\}$  is usually *bnr* (ray class field),  $bnr$ , H (congruence subgroup) or  $bnr$ ,  $\chi$  (character on bnr.clgp). Any of these define a unique abelian extension of K. remove GRH assumption from  $bnf$  bnfcertify $(bnf)$ expo. of ideal x on class gp bnfisprincipal $(bnf, x, \{flag\})$ expo. of ideal x on ray class gp bnrisprincipal $(bnr, x, \{flag\})$ expo. of x on fund. units bnfisunit $(bnf, x)$ <br>as above for S-units bnfissunit $(bnf, x)$ bnfissunit $(hnfs, x)$ 

signs of real embeddings of  $bnf$ .fu bnfsignunit $(bnf)$ narrow class group  $\mathbf{b}$ nfnarrow $(bnf)$ Class Field Theory ray class number for modulus  $m$  bnrclassno $(bnf, m)$ discriminant of class field bnrdisc( $a_1, \{a_2\}$ )<br>rav class numbers. *l* list of moduli bnrclassnolist( $bnf.l$ ) ray class numbers,  $l$  list of moduli discriminants of class fields bn  $b$ nrdisclist $(bnf, l, \{arch\}, \{flag\})$ decode output from bnrdisclist bnfdecodemodule $(nf, fa)$ is modulus the conductor?<br>
is class field  $(bnr, H)$  Galois over  $K^G$  bnrisgalois $(bnr, G, H)$ is class field  $(bnr, H)$  Galois over  $K^G$  bnrisgalois $(bnr, G, H)$  action of automorphism on bnr.gen bnrgaloismatrix $(bnr, aut)$ action of automorphism on bnr.gen apply bnrgaloismatrix  $M$  to  $H$  bnrgaloisapply(bnr,  $M$ ,  $H$ ) characters on  $\text{bnr.c1gp s.t. } \chi(g_i) = e(v_i)$  $\text{bnrchar}(bnr, g, \{v\})$ <br>bnrconductor(bnr, chi) conductor of character  $\chi$  conductor of extension bnrconductor  $(a_1, \{a_2\}, \{flag\})$ <br>rnfconductor  $(bnf, q)$ conductor of extension  $K[Y]/(q)$ Artin group of extension  $K[Y]/(q)$  rnfnormgroup $(bnr, q)$ subgroups of  $bnr$ , index  $<= b$  subgrouplist $(bnr, b, \{flag\})$ <br>rel. eq. for class field def'd by  $sub$  rnfkummer $(bnr, sub, \{d\})$ rel. eq. for class field def'd by  $sub$  rnfkummer $(bnr, sub, \{d\})$ <br>same, using Stark units (real field) bnrstark $(bnr, sub, \{flag\})$ same, using Stark units (real field) is a an n-th power in  $K_v$  ? nfislocalpower(nf, v, a, n)<br>cyclic  $L/K$  satisf. local conditions nferunwaldwang(nf, P, D, vl) cyclic  $L/K$  satisf. local conditions Logarithmic class group  $\text{logarithmic } \ell\text{-class}$  group bnflog( $\text{bnf.} \ell$ )  $[\tilde{e}(F_v/Q_p), \tilde{f}(F_v/Q_p)]$  bnflogef(*bnf*, *pr*)  $\exp \deg_F(A)$  bnflogdegree(bnf,  $A, \ell$ )<br>is  $\ell$ -extension  $L/K$  locally cyclotomic rnfislocalcyclo(rnf) is  $\ell$ -extension  $L/K$  locally cyclotomic Ideals: elements, primes, or matrix of generators in HNF is id an ideal in  $nf$  ? The infisideal  $(nf, id)$ is x principal in  $bnf$  ? bnfisprincipal( $bnf, x$ ) give  $[a, b]$ , s.t.  $a\mathbf{Z}_K + b\mathbf{Z}_K = x$  idealtwoelt $(nf, x, \{a\})$ <br>put ideal  $a(a\mathbf{Z}_K + b\mathbf{Z}_K)$  in HNF form idealthaf $(nf, a, \{b\})$ put ideal a  $(a\mathbf{Z}_K + b\mathbf{Z}_K)$  in HNF form<br>norm of ideal x idealnorm $(nf, x)$ minimum of ideal x (direction v) idealmin $(nf, x, v)$ LLL-reduce the ideal x (direction v) ideal red $(nf, x, \{v\})$ Ideal Operations add ideals  $x$  and  $y$  idealadd $(nf, x, y)$ multiply ideals x and y idealmul $(nf, x, y, \{flag\})$ <br>intersection of ideals x and y idealintersect $(nf, x, y, \{flag\})$  $idealintersect(nf, x, y, \{flag\})$ *n*-th power of ideal x idealpow $(nf, x, n, \{flag\})$ inverse of ideal  $x$  idealinv $(nf, x)$ divide ideal x by y idealdiv $(nf, x, y, \{flag\})$ <br>Find  $(a, b) \in x \times y$ ,  $a + b = 1$  idealaddtoone $(nf, x, \{y\})$ Find  $(a, b) \in x \times y$ ,  $a + b = 1$ coprime integral A, B such that  $x = A/B$  idealnumden $(nf, x)$ Primes and Multiplicative Structure factor ideal x in  $\mathbf{Z}_K$  idealfactor(nf, x)<br>expand ideal factorization in  $K$  idealfactorback(nf, f, {e}) expand ideal factorization in  $K$ expand elt factorisation in K nffactorback $(n, f, f, \{e\})$ <br>decomposition of prime p in  $\mathbf{Z}_K$  idealprimedec $(n, p)$ decomposition of prime p in  $\mathbf{Z}_K$  idealprimedec(nf, j<br>valuation of x at prime ideal pr idealval(nf, x, pr) valuation of  $x$  at prime ideal  $pr$ weak approximation theorem in  $nf$  idealchinese( $nf, x, y$ )  $a \in K$ , s.t.  $v_{\mathbf{p}}(a) = v_{\mathbf{p}}(x)$  if  $v_{\mathbf{p}}(x) \neq 0$  idealappr $(nf, x)$ <br>  $a \in K$  such that  $(a \cdot x, y) = 1$  idealcoprime $(nf, x, y)$  $a \in K$  such that  $(a \cdot x, y) = 1$ give bid = structure of  $(\mathbf{Z}_K/i d)^*$  $i$ dealstar $(nf, id, \{flag\})$ structure of  $(1 + \mathfrak{p})/(1 + \mathfrak{p}^k)$ idealprincipalunits $(nf, pr, k)$ discrete log of x in  $(\mathbf{Z}_{K}/bid)^{*}$  $i$ deallog $(nf, x, bid)$ 

# Algebraic Number Theory

(PARI-GP version 2.10.0)

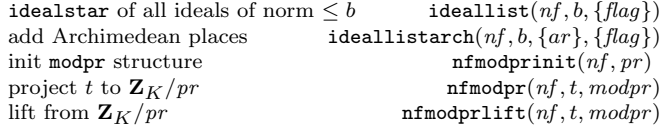

## Galois theory over Q

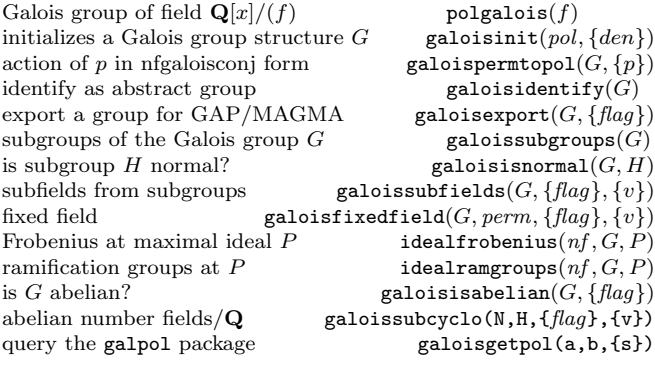

## Relative Number Fields (rnf)

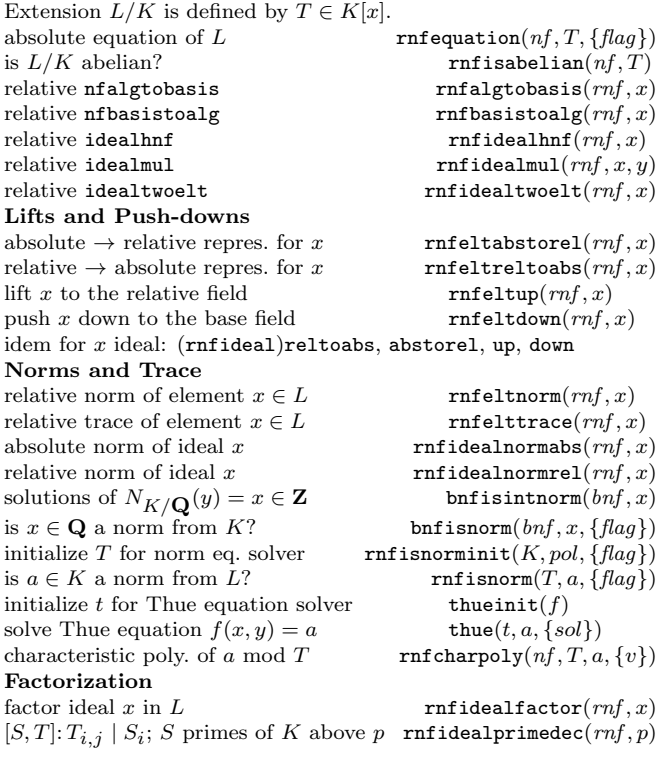

### Maximal order  $\mathbf{Z}_L$  as a  $\mathbf{Z}_K$ -module

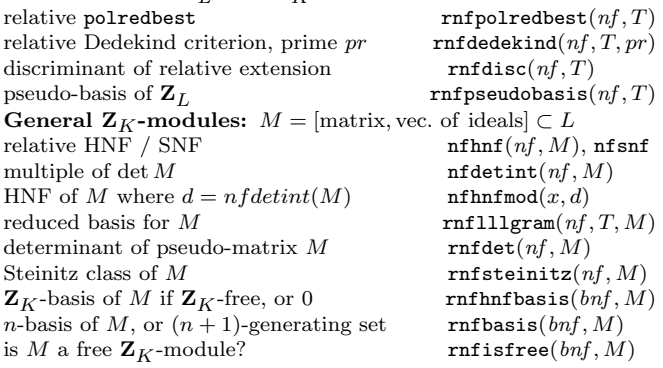

### Associative Algebras

A is a general associative algebra given by a mult. table mt (over  $Q$  or  $F_n$ ); represented by al from algtableinit. create al from  $mt$  (over  $\mathbf{F}_p$ ) algtableinit $(mt, {p = 0})$ <br>group algebra  $\mathbf{Q}[G]$  (or  $\mathbf{F}_p[G]$ ) alggroup $(G, {p = 0})$ group algebra  $\mathbf{Q}[G]$  (or  $\mathbf{F}_p[G]$ ) Properties is  $(mt, p)$  OK for algtableinit? algisassociative $(mt, \{p = 0\})$ multiplication table  $mt$  algmultable $(al)$ <br>multiplication table over center algrelmultable $(al)$ multiplication table over center  $\text{algorithm}(\text{al})$ <br>dimension of A over prime subfield  $\text{algabsdim}(\text{al})$ dimension of  $A$  over prime subfield characteristic of  $A$  algchar $(al)$ is  $A$  commutative? algiscommutative( $al$ ) is  $A$  simple? algissimple(al) is  $A$  semi-simple? algissemisimple(al) is A ramified? (at place v) algisramified(al,  $\{v\}$ ) is A split? (at place v) algissplit(al,  $\{v\}$ ) center of  $A$  algcenter(al) Jacobson radical of  $A$  algradical(al)<br>radical  $J$  and simple factors of  $A/J$  algdecomposition(al) radical  $J$  and simple factors of  $A/J$ simple factors of semi-simple  $A$  algsimpledec(al) Operations on algebras create  $A/I$ , I two-sided ideal algquotient(al, I, {flag = 0}) create  $A_1 \otimes A_2$  algtensor(al1, al2)<br>create subalgebra from basis B algsubalg(al, B) create subalgebra from basis  $B$ ... from orthogonal central idempotents  $e$  algcentralproj( $al, e$ ) prime subalgebra of semi-simple A over  $\mathbf{F}_p$  algprimesubalg(al) lattice generated by cols. of  $M$  alglathnf(al,  $M$ ) Operations on elements  $a + b, a - b, -a$  algadd $(al, a, b)$ , algsub, algneg  $a \times b$ ,  $a \times a$  algmul $(al, a, a)$ , algsqr  $a^n$ ,  $a^{-1}$ algpow $(al, a, n)$ , alginv is x invertible ? (then set  $z = x^{-1}$ ) algisinv(al, x, {&z}) find z such that  $x \times z = y$ <br>find z such that  $z \times x = y$ <br>algdivr(al, x, y) find z such that  $z \times x = y$ does z s.t.  $x \times z = y$  exist? (set it) algisdivl(al, x, y, {&z})<br>matrix of  $v \mapsto x \cdot v$  algiert multable(al, x) matrix of  $v \mapsto x \cdot v$  algleftmultable(al, x)<br>absolute norm algnorm(al, x) algnorm $(al, x)$ absolute trace  $\qquad \qquad \text{algrrace}(a l, x)$ absolute char. polynomial  $\qquad \qquad \text{algebra}(\text{al}, x)$ given  $a \in A$  and polynomial T, return  $T(a)$  algpoleval $(al, T, a)$ random element in a box  $\qquad \qquad \text{algorithm}(al, b)$ 

## Central Simple Algebras

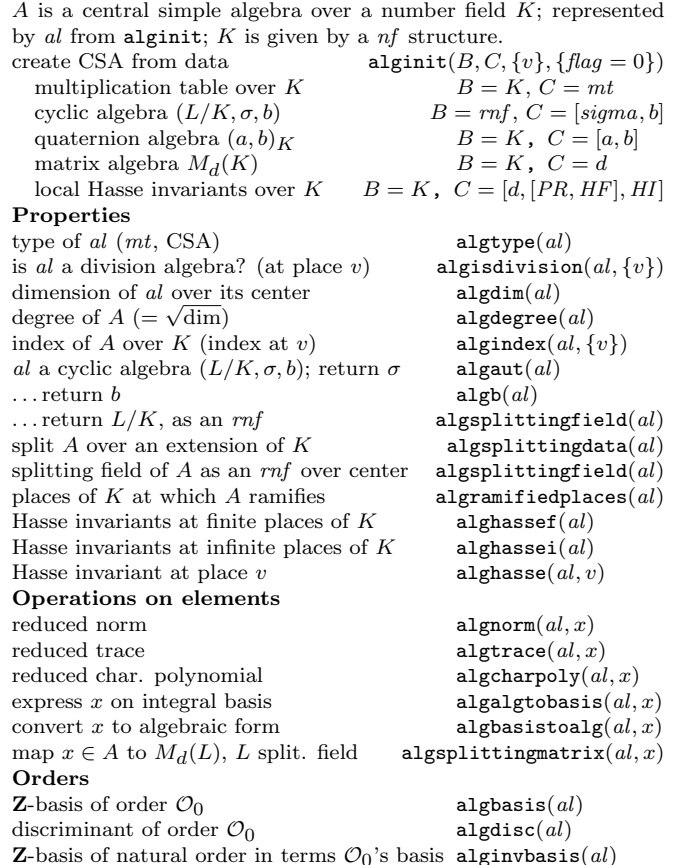

Based on an earlier version by Joseph H. Silverman January 2017 v2.30. Copyright © 2017 K. Belabas Permission is granted to make and distribute copies of this card provided the copyright and this permission notice are preserved on all copies. Send comments and corrections to  $(Karim.Belabas@math.u-bordeaux.fr)$